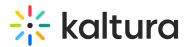

## Wochit End User Guide

Last Modified on 04/19/2022 4:34 pm IDT

This guide provides instructions on using Wochit to create studio quality videos that are customized to your brand.

Section 1 Getting Started with Wochit Section 2 Collecting Media Section 3 Organizing Media On the Timeline Section 4 Adding Post Production Effects Section 5 Leaving and Returning to a Draft in the Wochit Studio Workspace Section 6 Publishing and Accessing Your Videos Section 7 Troubleshooting and Additional Information on Wochit